## **Importer dokument**

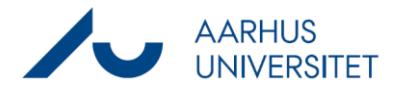

Denne vejledning beskriver, hvordan du importerer dokumenter fra din computer ind på sag i Workzone.

Hvis du ønsker at bruge Stifinder til import af dokumenter, se vejledningen: Stifinder.

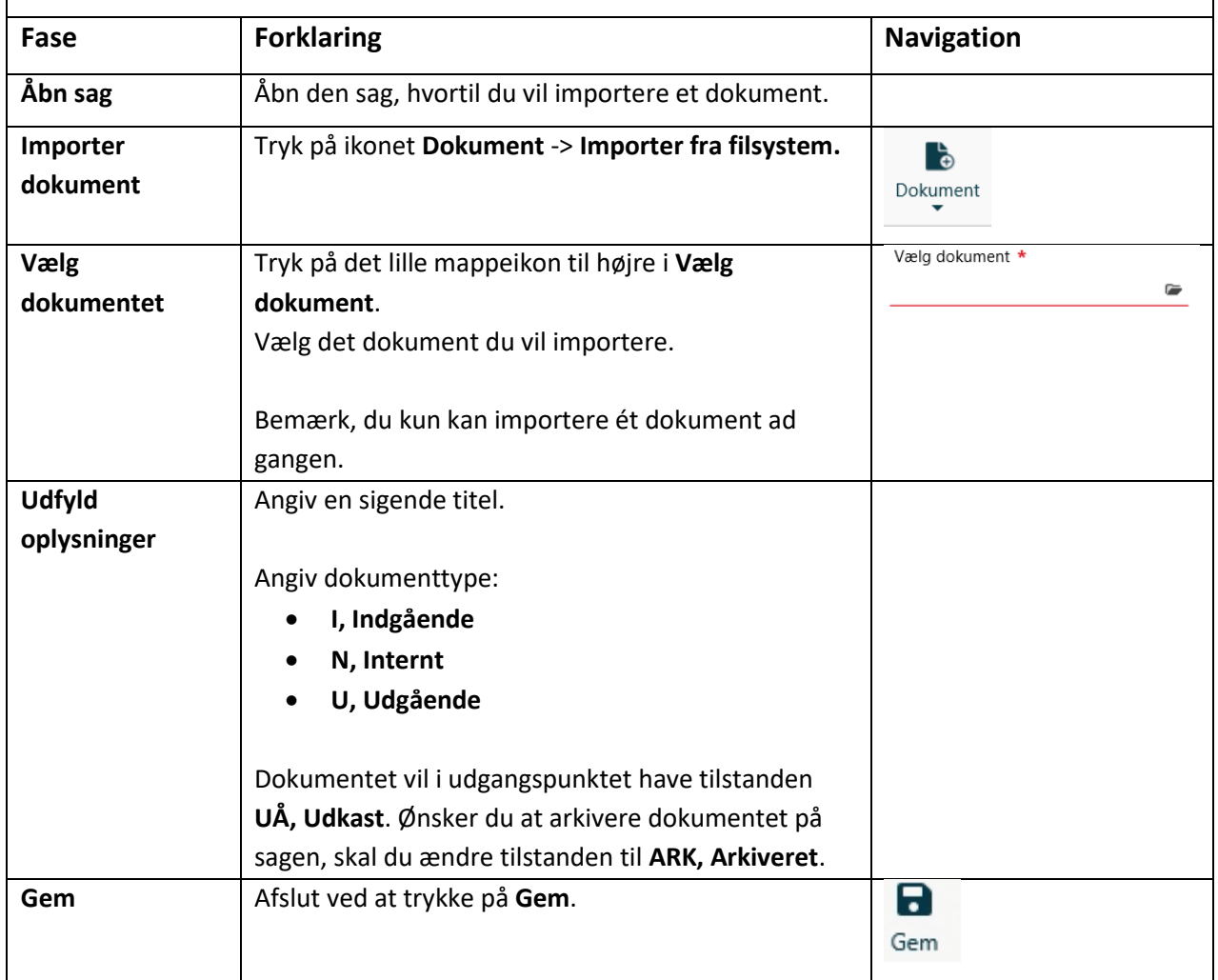